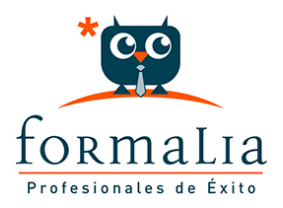

## Ficha de la Acción Formativa | Ref. **10660**

PRESTO 2022: ESPECIALISTA EN PRESUPUESTOS, MEDICIONES, CERTIFICACIONES Y CONTROL DE COSTES EN CONSTRUCCION NIVEL BASICO

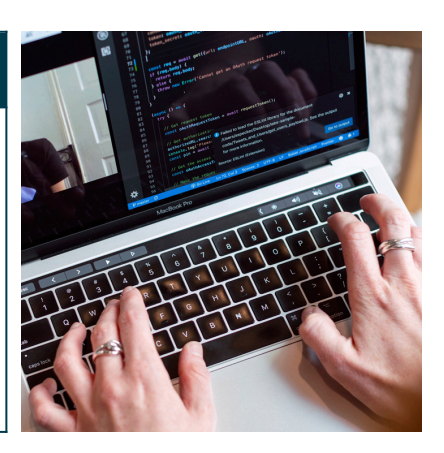

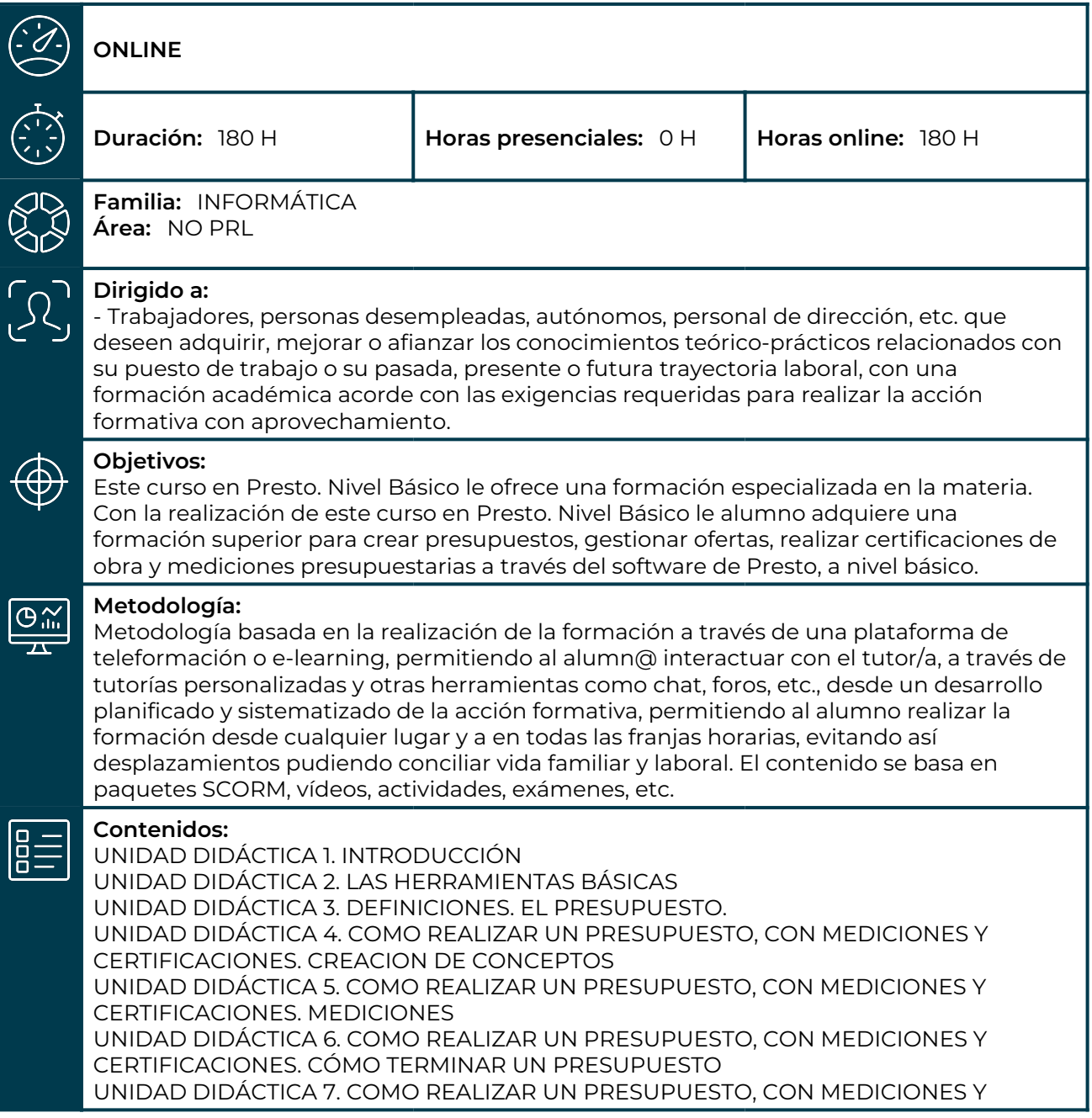

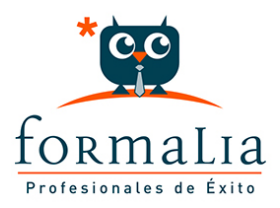

CERTIFICACIONES. IMPRESIÓN DE RESULTADOS. CONEXIÓN CON OTROS PROGRAMAS UNIDAD DIDÁCTICA 8. COMO REALIZAR UN PRESUPUESTO, CON MEDICIONES Y CERTIFICACIONES. CERTIFICACIONES UNIDAD DIDÁCTICA 6. DISEÑO DE INFORMES. UNIDAD DIDÁCTICA 9. PRESTO CAD. COMPLEMENTO AUTOCAD PARA PRESTO UNIDAD DIDÁCTICA 10. COST-IT. COMPLEMENTO REVIT PARA PRESTO